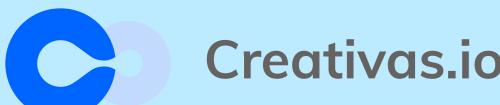

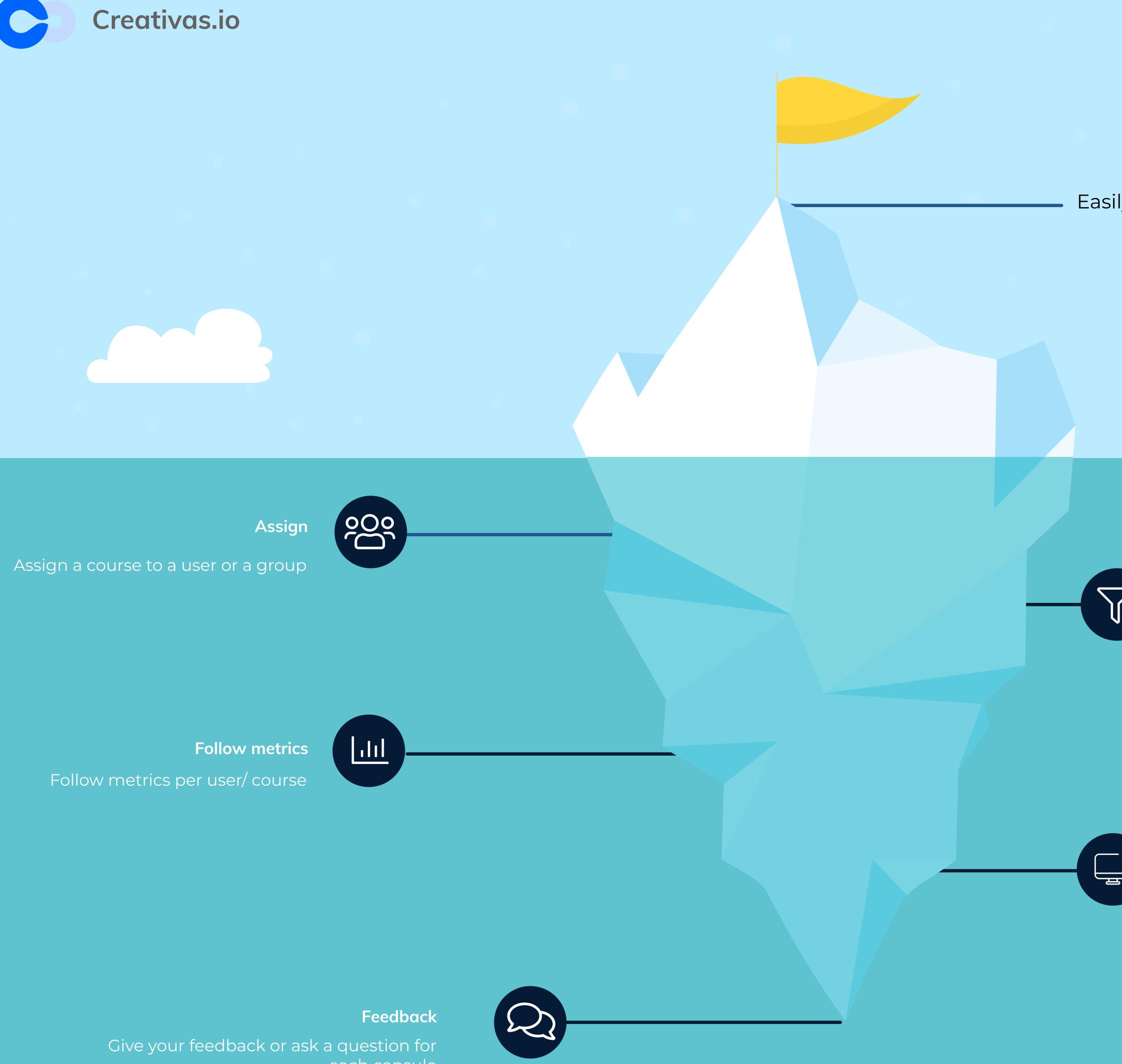

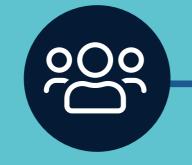

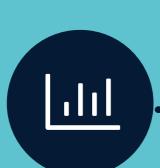

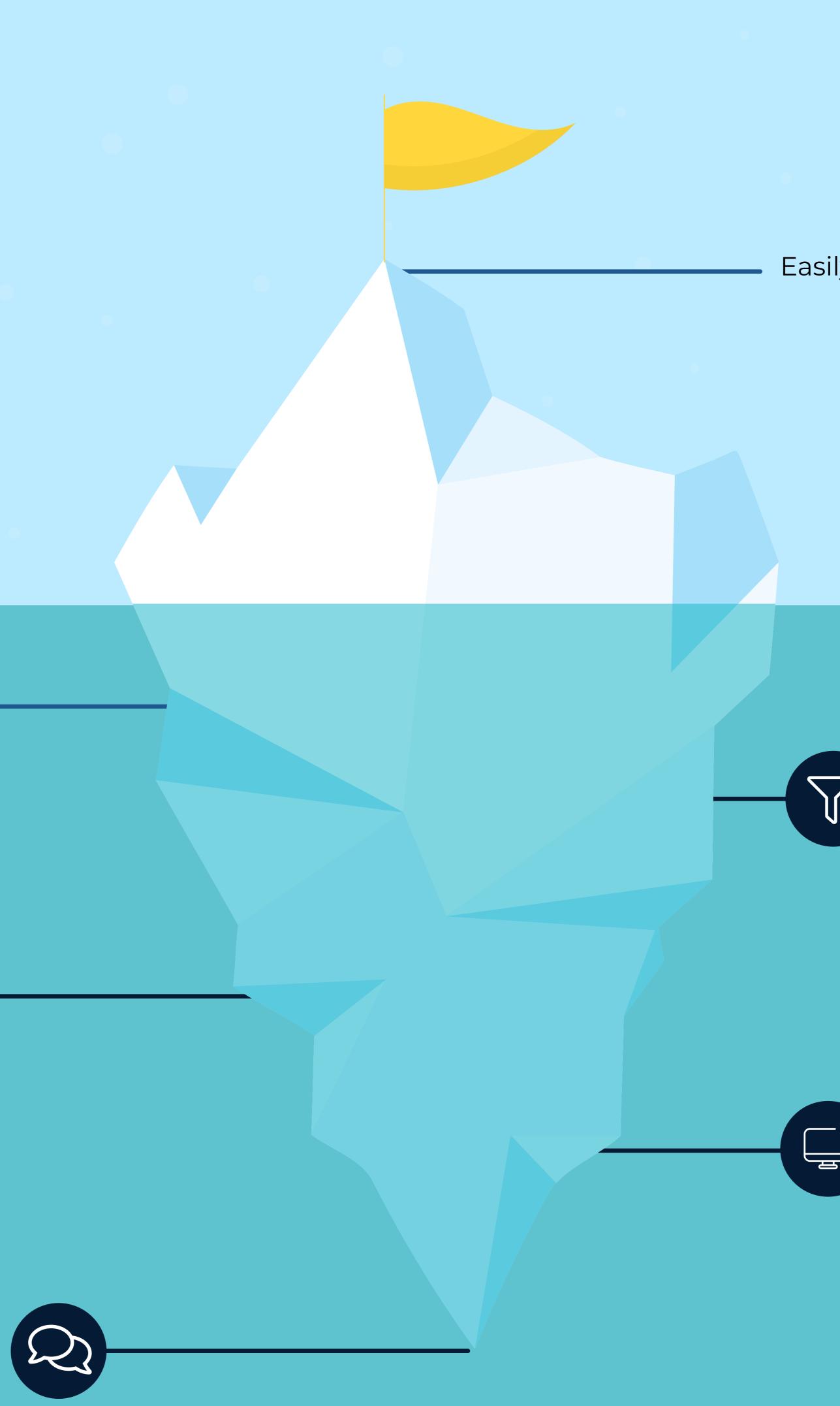

each capsule

## Easily create captivating courses within Confluence

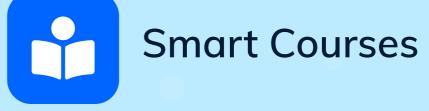

Filter & categorize

Different ways of filtering and sorting

## Diverse content types

Various content types are available for users to create a rich learning material